## Flowchart for Distance from Forest

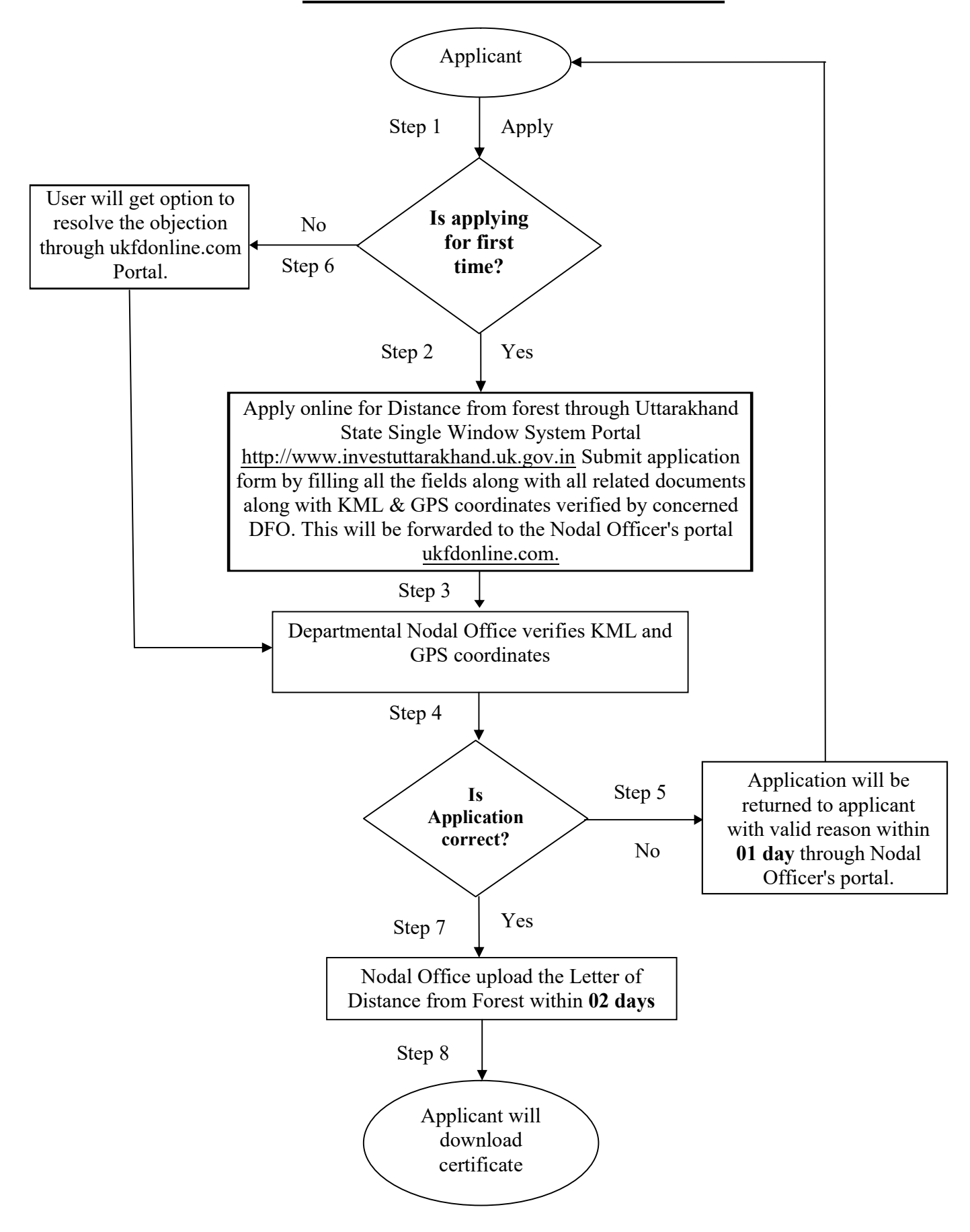